**Email2Task Взломанная версия Скачать бесплатно без регистрации PC/Windows [Latest] 2022**

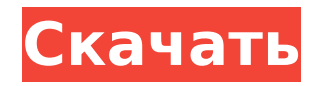

## **Email2Task Crack Patch With Serial Key [Latest-2022]**

Email2Task – это простое приложение, которое поможет вам создавать и планировать задачи с помощью почтового клиента Outlook. Он открывает новые способы контроля над почтовым ящиком «Входящие» и систематизации информации в Outlook. Это позволяет ускорить выполнение рутинных задач. Email2Task – это простое приложение, которое поможет вам создавать и планировать задачи с помощью почтового клиента Outlook. Он открывает новые способы контроля над почтовым ящиком «Входящие» и систематизации информации в Outlook. Это позволяет ускорить выполнение рутинных задач. Email2Task преобразует содержимое электронной почты в задачу. Некоторые электронные письма могут быть уже отнесены к другой задаче. Например, вы можете преобразовать электронные письма от клиента в задачу, скажем, «Запрос клиента». Email2Task преобразует тему электронного письма в тему задачи, а содержимое тела электронной почты — в описание задачи. Email2Task – это простое приложение, которое поможет вам создавать и планировать задачи с помощью почтового клиента Outlook. Он открывает новые способы контроля над почтовым ящиком «Входящие» и систематизации информации в Outlook. Это позволяет ускорить выполнение рутинных задач. Email2Task имеет возможность конвертировать несколько писем в задачи Outlook одновременно. Процесс преобразования довольно прост, а результат сохраняется в файле Excel или csv. Теперь вы можете продолжить управлять своей работой с помощью списка задач Microsoft Outlook или вернуться к другому инструменту управления списком задач, например ToodleDo, или любому другому программному обеспечению для управления задачами с возможностью импорта элементов из вывода Email2Task. Email2Task – это простое приложение, которое поможет вам создавать и планировать задачи с помощью почтового клиента Outlook. Он открывает новые способы контроля над почтовым ящиком «Входящие» и систематизации информации в Outlook. Это позволяет ускорить выполнение рутинных задач. Как преобразовать одно или несколько писем в задачи? Откройте Email2Task и подключитесь к Интернету. Если на вашем компьютере не установлен Outlook, вам придется установить его, прежде чем продолжить. Создайте новый проект и введите учетные данные Email2Task. Нажмите «Новая задача», вы увидите, что имя новой задачи автоматически сохраняется как «Email2Task |». В списке адресов электронной почты, которые вы хотите преобразовать в задачи, просто выберите все электронные письма и нажмите, чтобы начать преобразование. Нажмите, чтобы открыть файл Excel, в котором будут храниться результаты. Используйте Диспетчер проектов, чтобы управлять несколькими преобразованиями и даже открывать несколько файлов с разными

### **Email2Task Crack [Win/Mac]**

Простое в использовании приложение, которое позволит вам автоматизировать задачи Outlook, преобразовать электронную почту Outlook в задачу всего за 2 клика и преобразовать задачу в электронную почту. Создайте задачу Outlook из сообщения электронной почты или преобразуйте электронную почту в встречу в Outlook всего за 2 клика. Отлично подходит для личного или делового использования Автоматизируйте задачи Outlook, используя электронные письма из вашего почтового ящика. Простое в использовании приложение, которое позволит вам автоматизировать задачи Outlook, преобразовать электронную почту Outlook в задачу всего за 2 клика и преобразовать задачу в электронную почту. Создайте задачу Outlook из сообщения электронной почты или преобразуйте электронную почту в встречу в Outlook всего за 2 клика. Определите напоминание для Email2Task Cracked Accounts, когда в ваш почтовый ящик поступают электронные письма. Краткий справочник по задачам электронной почты на одном экране с возможностью добавления напоминаний к задаче. Более миллиона задач в более чем шестидесяти странах Email2Task – это самая популярная в мире служба электронной почты, которая помогает вам контролировать свою электронную почту. Упростите создание задач с помощью Email2Task: вы можете создавать задачи из писем из папки "Входящие" и преобразовывать письма из папки "Входящие" в задачи. Создайте задачу из электронной почты в Outlook или почтовом клиенте одним щелчком мыши Автоматизируйте задачи Outlook, используя электронные письма из вашего почтового ящика. Создать задачу так же просто, как отправить письмо коллеге или руководителю. Вы можете установить

напоминание в Email2Task для новых сообщений электронной почты. Создайте задачу из электронной почты в Outlook или почтовом клиенте одним щелчком мыши Автоматизируйте задачи Outlook, используя электронные письма из вашего почтового ящика. Создать задачу так же просто, как отправить письмо коллеге или руководителю. Вы можете установить напоминание в Email2Task для новых сообщений электронной почты. Краткий справочник по созданию задач и назначению встреч на одном экране. Создать задачу так же просто, как отправить письмо коллеге или руководителю. Вы можете установить напоминание в Email2Task для новых сообщений электронной почты. Создайте встречу из электронной почты или преобразуйте электронную почту в задачу в Outlook одним щелчком мыши. Автоматизируйте задачи Outlook, используя электронные письма из вашего почтового ящика. Создать задачу так же просто, как отправить письмо коллеге или руководителю. Вы можете установить напоминание в Email2Task для новых сообщений электронной почты. Создайте встречу из электронной почты или преобразуйте электронную почту в задачу в Outlook одним щелчком мыши. Автоматизируйте задачи Outlook, используя электронные письма из вашего почтового ящика. Создать задачу так же просто, как отправить письмо коллеге или руководителю. Вы можете установить напоминание в Email2Task для новых сообщений электронной почты. Краткий справочник по созданию задач и 1709e42c4c

# **Email2Task Serial Key [32|64bit]**

Загрузите Email2Task, чтобы превратить ваши сообщения электронной почты в элементы задач Outlook. Каждое почтовое сообщение преобразуется в встречу в Outlook. Email2Task — легкое приложение. Это позволяет вам конвертировать любые письма в электронные письма с задачами. В несколько простых шагов вы можете преобразовать каждое электронное письмо в задачу Outlook. Независимо от того, что вы делаете со своим Outlook, Email2Task сделает вашу жизнь намного проще. Всего за 3 клика вы можете преобразовать каждую почту в задачу Outlook. Зачем нам нужен Email2Task? Приложение Email2Task было создано, чтобы сэкономить ваше время. Вы можете управлять своей электронной почтой и упорядочивать информацию в Outlook. С Email2Task у вас есть все инструменты, чтобы сделать вашу жизнь проще и быстрее. Многие из вас, возможно, устали от большого количества почтовых приложений и от работы с почтовым ящиком «Входящие». Email2Task поможет вам сэкономить время. Он преобразует все ваши письма в задачу Outlook. Вместо открытия 20 почтовых клиентов вам достаточно открыть один Email2Task. Вы можете конвертировать более одного письма одновременно без каких-либо проблем. Если вы обрабатываете сотни сообщений электронной почты в день, вам больше не нужно беспокоиться о своем времени и энергии. Вы можете использовать приложение Email2Task для любой учетной записи, которая есть на работе и дома. Создайте задачу Outlook из сообщений электронной почты с помощью Email2Task. Мы сделали Email2Task как можно более легким, но при этом со всеми мощными функциями, такими как функция автозаполнения и три разные категории для создания задач по электронной почте, простым сообщениям электронной почты и общей электронной почте. Конвертируйте и создавайте задачи Outlook из простых писем. Email2Task создает новые элементы задач в Outlook из новых писем. Задача — это не сообщение. Чтобы сделать его полезным, его следует добавить в одну из категорий «Простой» или «Универсальный». У нас есть динамическая повестка дня, которая позволяет вам автоматически добавлять электронные письма в свою повестку дня на основе строки темы или вашего разговора с конкретным человеком.Вы также можете применить другое условие для определенного сообщения электронной почты и использовать его для создания новых задач в Outlook. Создавайте задачи Outlook из сообщений электронной почты и из сообщений определенного человека. Вы можете легко создать список новых задач на основе отправителя сообщений электронной почты. Вы можете создавать задачи из сообщений электронной почты определенного человека или, если хотите, можете создавать задачи только из беседы с конкретным человеком. Email2Task предлагает

#### **What's New In?**

• Преобразуйте свою электронную почту в встречу или задачу. • Откройте почтовый клиент Outlook. • Добавить электронное письмо в область задач. • Выполнять любые операции с электронной почтой. • Откройте панель задач. • Запланируйте выполнение задачи на более позднее время. • Щелкните задачу, чтобы открыть встречу или добавить примечание к задаче. • Вы даже можете объединить два или более сообщений электронной почты в одну задачу. Email2Task — это многофункциональное приложение, которое поможет вам встроить цифровой рабочий процесс в свой рабочий день. Это простой способ упорядочить почтовый ящик Outlook. Это приложение, которое станет эффективным решением для любого пользователя Outlook. Email2Task — это надстройка для вложений. Для этого требуется, чтобы Microsoft Word (2003 или новее) был установлен и работал на компьютере, на котором он установлен. Для получения более подробной информации посетите Для установки зарегистрируйтесь и загрузите файл OfficeAddin\_Email2Task.msi, затем следуйте инструкциям по установке. Если у вас есть какие-либо вопросы или комментарии по поводу Email2Task, посетите FotoContakt — это органайзер цифровых фотографий для управления и упорядочивания изображений. Он упорядочивает ваши изображения в папках, позволяет легко редактировать атрибуты изображений, поддерживает распознавание лиц, предлагает расширенное сканирование изображений и автоматически идентифицирует лица на фотографиях, создает фотоальбомы, устанавливает напоминания о предстоящих днях рождения и многое другое. Благодаря инновационным функциям FotoContakt вы можете выполнять множество полезных операций с изображениями.

Технология цифровой обработки изображений FotoContakt автоматически: • Сканирует каждое изображение и создает копию с высоким разрешением на компьютере. • Предлагает безопасный удаленный доступ из любого места с помощью веб-браузера. • Поддерживает 1,8-мегапиксельную камеру. • Предлагает быстрый доступ к общим изображениям с любого устройства. • Создает фотоальбомы. • Упорядочивает папки по годам, месяцам, неделям или дням. • При необходимости объединяет несколько папок с изображениями в одну. • Полная поддержка распространенных форматов изображений, включая: • JPEG, GIF, PNG, BMP, TIF, PSD, PCX, RAW • Результатом является комплексное решение для управления фотографиями, которое может заменить традиционные фотоальбомы. Это программное обеспечение поставляется с инновационными функциями, такими как •

## **System Requirements For Email2Task:**

\* Минимум: ОС: Windows XP SP3, Windows Vista SP2 или Windows 7 SP1, Windows 8 или Windows 10 ЦП: Pentium 4 2 ГГц или выше Память: 2 ГБ или больше Место на жестком диске: 2 ГБ или больше DirectX: версия 9.0c или более поздняя \* Рекомендуемые: ОС: Windows 7 SP1, Windows 8 или Windows 10 ЦП: Intel Core 2 Duo 2 ГГц или новее Память: 4 ГБ или больше Место на жестком диске: 4 ГБ